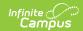

# Student SPED Record (GE) (Ohio Extracts) [.2211 - .2311}

Last Modified on 03/10/2023 11:23 am CST

Report Logic | Generating the Extract | Report Layout

PATH: OH State Reporting > OH Extracts > Student SPED Record (GE)

The Student Special Education Record (GE) is to be reported for all students with a disability or suspected to have a disability. For students reported during the October and December reporting periods, a record is to be reported for all events that occur from June 1st of the prior school year through December 1st of the current school year.

A record is only reported for students attending a public school or for students placed in a non-public school by a public school district. All EMIS reporting entities who either provide education or services to students with disabilities or are the resident district must report this record, except JVSDs and ESCs.

A record reports for all students who have a Special Education Program with an end date or start date within the Date Range entered on the extract editor.

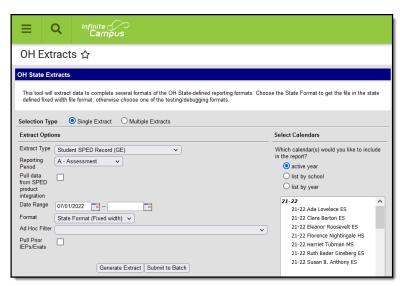

Image 1: Extract generator overview

### Report Logic

The logic of this report differs based on the fields entered in the student's Ohio IEP. The following event types describe each scenario that would cause the elements in this extract to report as described. See the Layout table below for the details of each field. Following the Report Layout, the Event-Specific Logic table describes how individual fields report based on the Event Type.

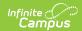

| Event<br>Label | Description                           | Logic                                                                                                    | Path                                                                                                    |
|----------------|---------------------------------------|----------------------------------------------------------------------------------------------------|----------------------------------------------------------------------------------------------------|
| AIEP           | Amended IEP                           | A record reports if the student has a locked Amended IEP with a Start Date within the extract date range and specific IEP fields or any of the following Subject Exemptions have been modified. Modifications made to the Special Ed Setting, IEP Test Type or Secondary Planning fields on the IEP cause a record to report. Reportable Subject Exemption modifications include differences between the subjects selected in the most recent IEP and the one prior and differences between subjects Categories selected. Subjects include:  • Ohio Achievement Assessments  • Reading  • Writing  • Math  • Social Studies  • Science  • End of Course (EOC) Assessments  • American/United States History  • Physical Science  • ELA1  • ELA2  • Algebra 1  • Geometry  • Mathematics 1  • Mathematics 2  • Biology  • Government  A record does not report if GE Exclude is marked on the IEP or if the extract Effective Date is after the IEP End Date. | Student Information > Special Ed > Documents > IEP > Start Date, Type, Statewide and Districtwide Testing > Excused from OGT; |
| CIEP           | IEP Consent<br>Withdrawn by<br>Parent | A record reports for a student if that student has a locked Initial or Reevaluation IEP with a Meeting Date within the date range entered in the Extract Editor and a Special Ed Status of IEPR.  A record does not report if GE Exclude is marked on the IEP or if the extract Effective Date is after the IEP End Date.                                                                                                    | Student Information > Special Ed > Documents > IEP > Meeting Date, Special Education Status                                   |

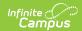

| Event<br>Label | Description                                      | Logic                                                                                                    | Path                                                                                                |
|----------------|--------------------------------------------------|----------------------------------------------------------------------------------------------------|----------------------------------------------------------------------------------------------------|
| CNST           | Parent/Guardian<br>Consent for<br>Evaluation     | A record reports for a student if that student has an Initial or Reevaluation IEP with a Meeting Date within the date range entered in the Extract Editor.  A record does not report if GE Exclude is marked on the ETR or if the extract Effective Date is more than 3 years from the ETR Meeting Date.                      | Student Information > Special Ed > Documents > Evaluation > Parent Consent for Evaluation           |
| FIEP           | Final IEP Team<br>Meeting Prior to<br>Graduation | A record reports for a student if that student has a locked Final IEP with an IEP Date within the date range entered in the Extract Editor.                                                                                                    | Student Information > Special Ed > Documents > IEP > Meeting Date                                   |
| IETR           | Evaluation Team Report Completion Date - Initial | A record reports for a student if that student has a locked Initial Evaluation with a Meeting Date within the date range entered in the Extract Editor.  A record does not report if GE Exclude is marked on the ETR or if the extract Effective Date is more than 3 years from the ETR Meeting Date.                         | Student Information > Special Ed > Documents > Evaluation > Meeting Date, Type: Initial             |
| IIEP           | Initial IEP                                      | A record reports for a student if that student has a locked Initial IEP with a Meeting Date within the date range entered in the Extract Editor, unless the student has a Special Ed Status of IEPR.  A record does not report if GE Exclude is marked on the IEP or if the extract Effective Date is after the IEP End Date. | Student Information > Special Ed > Documents > IEP > Meeting Date, Type: Initial, Special Ed Status |
| IISP           | ISP Completion<br>Date - Initial                 | A record reports for a student with a locked initial PSP with a Meeting Date within the extract date range.  A record does not report if GE Exclude is marked on the IEP or if the extract Effective Date is after the IEP End Date.                                                                                          | Student Information > Special Ed > Documents > PSP > Meeting Date, Type: Initial SP                 |

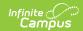

| Event<br>Label | Description                                           | Logic                                                                                                    | Path                                                                                         |
|----------------|-------------------------------------------------------|----------------------------------------------------------------------------------------------------|----------------------------------------------------------------------------------------------|
| NIEP           | No IEP                                                | A record reports for students who have a SPED Dates record with an Outcome entered and an Outcome Beginning Date within the date range. Reports based on the enrollment active on the Outcome Beginning Date that has a Service Type of P or N.                                                         | Student Information > Special Ed > SPED Dates > Outcome, Outcome Beginning Date              |
| PSTC           | Preschool<br>Transition<br>Conference                 | A record reports for a student if that student has a Preschool Transition Conference date within the date range entered in the Extract Editor.                                                                                                    | Student Information > Special Ed > SPED Dates > Preschool Transition Conference Date         |
| RETR           | Evaluation Team Report Completion Date - Reevaluation | A record reports for a student if that student has a locked Re-Evaluation with a Meeting Date within the date range entered in the Extract Editor.  A record does not report if GE Exclude is marked on the ETR or if the extract Effective Date is more than 3 years from the ETR Meeting Date.        | Student Information > Special Ed > Documents > Evaluation > Meeting Date, Type: Reevaluation |
| RISP           | ISP Completion<br>Date - Periodic<br>Review           | A record records for a student with a locked Annual Review PSP with a Meeting Date within the extract date range.  A record does not report if GE Exclude is marked on the IEP or if the extract Effective Date is after the IEP End Date.                                                              | Student Information > Special Ed > Documents > PSP > Meeting Date, Type: Annual Review       |
| RFRL           | Referral for<br>Evaluation                            | A record reports for a student if that student has an Evaluation with a Referral for Evaluation Date within the date range entered in the Extract Editor.  A record does not report if GE Exclude is marked on the ETR or if the extract Effective Date is more than 3 years from the ETR Meeting Date. | Student Information > Special Ed > Documents > Evaluation > Referral for Evaluation          |

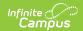

| Event<br>Label | Description                                       | Logic                                                                                                    | Path                                                                                                    |
|----------------|---------------------------------------------------|----------------------------------------------------------------------------------------------------|----------------------------------------------------------------------------------------------------|
| RIEP           | Reevalution IEP                                   | A record reports for a student if that student has a locked Re-Evaluation IEP with a Meeting Date within the date range entered in the Extract Editor. However, if the student has an active and locked Re-Evaluation IEP with a Meeting date within the Extract Editor date range and a Special Ed Status of IEPR, a record does not report.  A record does not report if GE Exclude is marked on the IEP or if the extract Effective Date is after the IEP End Date. | Student Information > Special Ed > Documents > IEP > Meeting Date, Type: Reevaluation, Special Ed Status |
| SEMD           | Manifestation<br>Determination                    | A record reports for students who have a Manifestation Determination Date on their SPED Dates tab that falls within the extract date range. Data reports from the enrollment (Service Type P or N) that is active on the Manifestation Determination Date.                                                                                                    | Student Information > Special Ed > SPED Dates > Manifestation Determination Date                         |
| TETR           | Evaluation Team Report Completion Date - Transfer | A record reports for a student if that student has a locked Transfer Evaluation with a Transfer Date within the date range entered in the Extract Editor.  A record does not report if GE Exclude is marked on the ETR or if the extract Effective Date is more than 3 years from the ETR Meeting Date.                                                                                                    | Student Information > Special Ed > Documents > Evaluation > Transfer Date, Type: Transfer                |
| TIEP           | Transfer<br>Student IEP<br>Adoption               | A record reports for a student if that student has a locked Transfer IEP with a Transfer Date within the date range entered in the Extract Editor.  A record does not report if GE Exclude is marked on the IEP or if the extract Effective Date is after the IEP End Date.                                                                                                    | Student Information > Special Ed > Documents > IEP > Transfer Date, Type: Transfer                       |

This report considers IEPs in the "Ohio IEP 2011 Format" or the "OH IEP" and Evaluations in the "Ohio ETR 2011 Format" or "OH Evaluation". The IIEP, RIEP, TIEP, and AIEP event types also report based on the 2018 and 2019 IEPs. The IETR, RETR, TETR, CNST, and RFRL event types report based on the 2018 evaluation. The IISP and RISP event types report based on the 2018 SP.

If the district has configured a vertical reporting connection with SameGoal and *Pull data from SPED product integration* is marked on the extract editor, all fields report from SameGoal rather than from documents created in Campus.

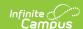

### Generating the Extract

- 1. Select Student SPED Record (GE) as the Extract Type.
- 2. Select the proper **Reporting Period.** The Student SPED Record (GE) is required to be reported to the state during each reporting period.
- 3. Indicate if the extract should **Pull data from SPED product integration** if desired. See the SameGoal Integration article for more information.
- 4. Enter the **Date Range** in *mmddyy* format or by clicking the calendar icon and selecting a date. These fields auto-populate with the recommended date range in relation to the **Reporting Period** selected. These dates which determine which student enrollments are reportedt, based on the Start and End Dates of enrollments within the selected calendar(s). The first date defaults to 07/10 of the calendar start year.
- 5. Select the **Format.** For submission to the state, select the State Format (Fixed width). To review data prior to state submission, select any of the other available formats.
- 6. Select the appropriate **calendar(s)** to include within the extract. Students enrolled in the selected calendar(s) are reported.
- 7. Select an **Ad hoc Filter**, if applicable. Allows a previously created Ad hoc Filter to be selected to limit what students appear in the report. Filters are created in the Filter Designer.
- 8. Mark **Pull Prior IEPs/Evals** to report students with a Meeting Date prior to the start date entered.
- Click Generate Extract to generate the report in the indicated format or Submit to Batch to schedule when the report will generate. If generating multiple extracts at a time (after Campus.1921), requests can only be submitted to the Batch Queue.

Users have the option of submitting a Student SPED Record report request to the batch queue by clicking **Submit to Batch** instead of Generate Extract. This process allows larger reports to generate in the background, without disrupting the use of Campus. For more information about submitting a report to the batch queue, see the Batch Queue article.

```
GE 2011k015832003017398CNST20331010CNGT**0000300003000000******
GE 2011k015843000017398RIEP20130930******20131014201310145TR****
GE 2011k015832003017398CNST20331010CNGT**0000300003000000******
GE 2011k015843000017398RIEP20130930******20131014201310145TR****
GE 2011k015832003017398CNST20331010CNGT**000030000000******
GE 2011k015843000017398RIEP20130930******20131014201310145TR****
GE 2011k015843000017398CNST20331010CNGT**0000300003000000******
GE 2011k015843000017398RIEP20130930******20131014201310145TR****
GE 2011k015832003017398CNST20331010CNGT**000030000000*******
GE 2011k015832003017398CNST20331010CNGT***000030000000*******
GE 2011k015843000017398RIEP20130930******20131014201310145TR****
GE 2011k015832003017398CNST20331010CNGT**00003000000000********
GE 2011k015843000017398RIEP20130930******20131014201310145TR*****
GE 2011k015843000017398RIEP20130930******20131014201310145TR*****
```

Image 2: Student SPED Record (GE) - State Format

| )H Student SP   | ED Recor | d Reco  | rds:_      |                 |             |           |           |            |                 |               |                      |
|-----------------|----------|---------|------------|-----------------|-------------|-----------|-----------|------------|-----------------|---------------|----------------------|
| Filler1 Filler2 | SortType | Filler3 | FiscalYear | ReportingPeriod | BuildingIRN | StudentID | date Type | statusDate | outCome         | nonCompliance | outcomeBeginningDate |
|                 | GE       |         | 2011       | K               | 015842      | 123456789 | CNST      | 20101010   | CNGT            | **            | 00000000             |
|                 | GE       |         | 2011       | K               | 015842      | 234567891 | RIEP      | 20100930   | oje oje oje oje | ***           | 20101014             |
|                 | GE       |         | 2011       | K               | 015842      | 345678912 | CNST      | 20101010   | CNGT            | **            | 00000000             |
|                 | GE       |         | 2011       | K               | 015842      | 456789123 | RIEP      | 20100930   | oleoleoleole    | **            | 20101014             |
|                 | GE       |         | 2011       | K               | 015842      | 567891234 | CNST      | 20101010   | CNGT            | **            | 00000000             |
|                 | GE       |         | 2011       | K               |             | 678912345 |           | 20100930   | ****            | **            | 20101014             |
|                 | GE       |         | 2011       | K               | 015842      | 789123456 | CNST      | 20101010   | CNGT            | ***           | 00000000             |
|                 | GE       |         | 2011       | K               | 015842      | 891234567 | RIEP      | 20100930   | operate operate | **            | 20101014             |

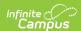

Image 3: Student SPED Record (GE) - HTML Format

| 4  | Α       | В       | С        | D       | E          | F         | G          | Н         | 1        | J          |
|----|---------|---------|----------|---------|------------|-----------|------------|-----------|----------|------------|
| 1  | Filler1 | Filler2 | SortType | Filler3 | FiscalYear | Reporting | BuildingIR | StudentID | dateType | statusDate |
| 2  |         |         | GE       |         | 2011       | K         | 15842      | 123456789 | CNST     | 20101010   |
| 3  |         |         | GE       |         | 2011       | K         | 15842      | 234567891 | RIEP     | 20100930   |
| 4  |         |         | GE       |         | 2011       | K         | 15842      | 345678912 | CNST     | 20101010   |
| 5  |         |         | GE       |         | 2011       | K         | 15842      | 456789123 | RIEP     | 20100930   |
| 6  |         |         | GE       |         | 2011       | K         | 15842      | 567891234 | CNST     | 20101010   |
| 7  |         |         | GE       |         | 2011       | K         | 15842      | 678912345 | RIEP     | 20100930   |
| 8  |         |         | GE       |         | 2011       | K         | 15842      | 789123456 | CNST     | 20101010   |
| 9  |         |         | GE       |         | 2011       | K         | 15842      | 891234567 | RIEP     | 20100930   |
| 10 |         |         | GE       |         | 2011       | K         | 15842      | 912345678 | CNST     | 20101010   |

Image 4: Student SPED Record (GE) - CSV Format

```
- <ExtractSPEDRecord>
- <Extract name="OH Student SPED Record">

<record Filler1="" Filler2="" SortType="GE" Filler3="" FiscalYear="2011"

ReportingPeriod="K" BuildingIRN="015842" StudentID="000000000"

dateType="CNST" statusDate="20101010" outCome="CNGT"

nonCompliance="**" outcomeBeginningDate="00000000"

outcomeEndingDate="00000000" iepTestType="***"

secondaryPlanning="****" Filler="" />

<record Filler1="" Filler2="" SortType="GE" Filler3="" FiscalYear="2011"

ReportingPeriod="K" BuildingIRN="015842" StudentID="000000000"

dateType="RIEP" statusDate="20100930" outCome="****"

nonCompliance="**" outcomeBeginningDate="20101014"

outcomeEndingDate="20111014" iepTestType="STR"

secondaryPlanning="****" Filler="" />
```

Image 5: Student SPED Record (GE) - XML Format

### **Report Layout**

If the district has configured a vertical reporting connection with SameGoal and *Pull data from SPED product integration* is marked on the extract editor, all fields report from SameGoal rather than from documents created in Campus.

| Element<br>Name | Description & Format | Campus Location |
|-----------------|----------------------|-----------------|
| Filler          | 7 characters         |                 |
| Filler          | 1 character          |                 |

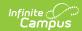

| Element<br>Name     | Description & Format                                                                                                    | Campus Location                                                                                                    |
|---------------------|----------------------------------------------------------------------------------------------------|----------------------------------------------------------------------------------------------------|
| Sort Type           | Indicates the Sort Type. This field always reports a value of GE for the Student SPED Record (GE) extract.  Alphanumeric 2 characters                                                | N/A                                                                                                    |
| Filler              | 1 character                                                                                                    |                                                                                                    |
| Fiscal Year         | The Fiscal Year is determined by the end year of the reporting school year (i.e., 2009 for the 2008-2009 school year).  YYYY, 4 characters                                           | System Administration > Calendar > School Year > End Year  Not Dynamically Stored                                                                                                    |
| Reporting<br>Period | The reporting period in which data is being pulled from.  Alphanumeric 1 character                                                                                                   | OH State Reporting > OH Extracts > Reporting Period  Not Dynamically Stored                                                                                                    |
| Building IRN        | The building's state assigned six-digit information retrieval number (IRN).  If the Building IRN Override field is null, the State School Number reports.  Alphanumeric 6 characters | Student Information > General > Enrollments > State Reporting Fields > Building IRN Override OR System Administration > Resources > School > School Detail > State School Number  Enrollment.buildingIRNOverride; enrollmentOH.smtIRNOverride |
| Student ID          | The locally determined EMIS student ID.  Alphanumeric 9 characters                                                                                                    | Census > People > Demographics > Person Identifiers > Student Number  Person.studentNumber                                                                                                    |

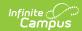

| Element<br>Name      | Description & Format                                                                                                    | Campus Location                                                                                    |
|----------------------|----------------------------------------------------------------------------------------------------|----------------------------------------------------------------------------------------------------|
| Date Type            | Indicates the type of special education date.  Varies by event type, see the Report Logic section above for logic details.  Alphanumeric 4 characters                                                                                                    | Reports based on Event Type                                                                        |
| Status Date          | The special education date.  Varies by event type, see the Report Logic section above for logic details.  YYYYMMDD, 8 characters                                                                                                    | Reports from Student Information > Special Ed > Documents > IEP or Evaluation based on Event Type. |
| Outcome ID           | Identifies the outcome of the special education date.  Varies by event type, see the Report Logic section above for logic details.  Alphanumeric 4 characters                                                                                                 | Reports from Student Information > Special Ed > Documents > IEP or Evaluation based on Event Type. |
| Non-compliance<br>ID | Identifies the reason special education event has not met federally mandated time lines.  If the Non Compliance field is null, a value of ** reports.  Varies by event type, see the Report Logic section above for logic details.  Alphanumeric 2 characters | Reports from Student Information > Special Ed > Documents > IEP or Evaluation based on Event Type. |

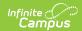

| Element<br>Name              | Description & Format                                                                                                    | Campus Location                                                                                    |
|------------------------------|----------------------------------------------------------------------------------------------------|----------------------------------------------------------------------------------------------------|
| Outcome<br>Beginning<br>Date | Indicates the date the outcome of the special education date became effective.  If the Outcome Beginning Date is null, a value of 00000000 reports.  Varies by event type, see the Report Logic section above for logic details.  YYYYMMDD, 8 characters | Reports from Student Information > Special Ed > Documents > IEP or Evaluation based on Event Type. |
| Outcome<br>End Date          | The last day the special education date is considered valid.  If the Outcome End Date is null, a value of 00000000 reports.  Varies by event type, see the Report Logic section above for logic details.  YYYYMMDD, 8 characters                         | Reports from Student Information > Special Ed > Documents > IEP or Evaluation based on Event Type. |
| IEP Test<br>Type             | The format required for all tests taken by the student.  If the IEP Test Type field is null, a value of *** reports.  Varies by event type, see the Report Logic section above for logic details.  Alphanumeric 3 characters                             | Reports from Student Information > Special Ed > Documents > IEP or Evaluation based on Event Type. |

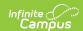

| Element<br>Name                              | Description & Format                                                                                                    | Campus Location                                                                                          |
|----------------------------------------------|----------------------------------------------------------------------------------------------------|----------------------------------------------------------------------------------------------------|
| Secondary<br>Planning                        | The result of transition planning on the IEP for students age 14 and above.  If the Secondary Planning field is null, a value of **** reports.  Varies by event type, see the Report Logic section above for logic details.  Alphanumeric 4 characters | Reports from Student Information > Special Ed > Documents > IEP or Evaluation based on Event Type.       |
| Extended<br>School Year<br>(ESY)<br>Services | Reports if the student qualifies for extended year services.  Varies by event type, see the Report Logic section above for logic details.  Alphanumeric 1 character                                                                                    | Student Information > Special Ed > General > Special Ed Dates > ESY Services  SpecialEdDates.esyServices |
| Filler                                       | 228 characters                                                                                                    |                                                                                                    |

# **Event-Specific Logic**

The following fields report as indicated based on the Event Type.

#### Part 1

| Field Name | AIEP       | CIEP         | CNST                                            | FIEP            | IETR or RETR |
|------------|------------|--------------|-------------------------------------------------|-----------------|--------------|
| Date Type  | AIEP       | CIEP         | CNST                                            | FIEP            | IETR or RETR |
| Date       | Start Date | Meeting Date | Parent<br>Consent<br>for<br>Evaluation<br>Date. | Meeting<br>Date | Meeting Date |

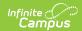

| Field Name                                   | AIEP                                                                                                  | CIEP                                                                              | CNST                         | FIEP                     | IETR or RETR                                                                                                    |
|----------------------------------------------|----------------------------------------------------------------------------------------------------|-----------------------------------------------------------------------------------|------------------------------|--------------------------|----------------------------------------------------------------------------------------------------|
| Outcome<br>ID                                | If Special Ed Status is IENS, IEPR, or IEDP, reports that code. Otherwise reports Special Ed Setting. | IEPR                                                                              | Parent<br>Consent<br>Outcome | ***                      | If Special Ed Exit Date = Meeting Date and Special Ed Exit Reason is not NULL, reports Special Ed Exit Reason. Otherwise reports Primary Disability. |
| Non-<br>Compliance<br>ID                     | Non-Compliance<br>ID                                                                                  | **                                                                                | **                           | Non-<br>Compliance<br>ID | Non-<br>Compliance ID                                                                                                    |
| Outcome<br>Beginning<br>Date                 | Start Date                                                                                            | Meeting Date                                                                      | 00000000                     | 00000000                 | 00000000                                                                                                    |
| Outcome<br>End Date                          | End Date of most recent amended IEP.                                                                  | Meeting Date                                                                      | 00000000                     | 00000000                 | 00000000                                                                                                    |
| IEP Test<br>Type                             | Alternate<br>Assessment: ALT,<br>Accommodations:<br>STA, null: STR                                    | ***                                                                               | ***                          | ***                      | ***                                                                                                    |
| Secondary<br>Planning                        | Secondary<br>Planning                                                                                 | ***                                                                               | ***                          | ***                      | ****                                                                                                    |
| Extended<br>School<br>Year (ESY)<br>Services | Reports Y if Extended School Year Services is marked on IEP. Otherwise reports N.                     | Reports Y if Extended School Year Services is marked on IEP. Otherwise reports N. | *                            | *                        | *                                                                                                    |

#### Part 2

| Field Name | IIEP or REIP | IISP | NIEP | PSTC | RFRL |
|------------|--------------|------|------|------|------|
| Date Type  | IIEP or REIP | AIEP | CIEP | CNST | FIEP |

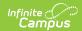

| Field Name                   | IIEP or REIP                                                                                                    | IISP                                                               | NIEP            | PSTC                                            | RFRL                     |
|------------------------------|----------------------------------------------------------------------------------------------------|--------------------------------------------------------------------|-----------------|-------------------------------------------------|--------------------------|
| Date                         | Meeting Date                                                                                                    | Start Date                                                         | Meeting<br>Date | Parent<br>Consent<br>for<br>Evaluation<br>Date. | Meeting<br>Date          |
| Outcome<br>ID                | If Special Ed Status is<br>IENS, IEPR or IEDP,<br>reports that code.<br>Otherwise, reports<br>Special Ed Setting.                                                                                                   | Special Ed<br>Setting                                              | IEPR            | Parent<br>Consent<br>Outcome                    | ***                      |
| Non-<br>Compliance<br>ID     | Non- Compliance ID                                                                                                    | Non-Compliance<br>ID                                               | **              | **                                              | Non-<br>Compliance<br>ID |
| Outcome<br>Beginning<br>Date | If Special Ed Status is<br>IENS, IEPR or IEDP,<br>reports Meeting Date.<br>Otherwise, reports<br>Start Date.                                                                                                    | Start Date                                                         | Meeting<br>Date | 00000000                                        | 00000000                 |
| Outcome<br>End Date          | If Special Ed Status is IENS, IEPR or IEDP, reports Meeting Date. If the IEP has been amended, reports the End Date of the amended IEP. If more than 1 Amended IEP exists, reports the End Date of the most recent. | End Date of most recent amended IEP.                               | Meeting<br>Date | 0000000                                         | 0000000                  |
| IEP Test<br>Type             | If Special Ed Status is IENS, IEPR or IEDP, reports ***. If the student has an Alternate Assessment, reports ALT. If the student is taking the test with Accommodations, reports STA. If Null, reports STR.         | Alternate<br>Assessment: ALT,<br>Accommodations:<br>STA, null: STR | ***             | ***                                             | ***                      |

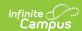

| Field Name                                   | IIEP or REIP                                                                               | IISP                  | NIEP | PSTC | RFRL |
|----------------------------------------------|--------------------------------------------------------------------------------------------|-----------------------|------|------|------|
| Secondary<br>Planning                        | Secondary Planning.                                                                        | Secondary<br>Planning | ***  | ***  | ***  |
| Extended<br>School<br>Year (ESY)<br>Services | Reports Y if Extended<br>School Year Services is<br>marked on IEP.<br>Otherwise reports N. | *                     | *    | *    | *    |

#### Part 3

| Field Name                   | RISP                                                                                                    | SEMD                                   | TETR                                                                                                    | TIEP                  |
|------------------------------|----------------------------------------------------------------------------------------------------|----------------------------------------|----------------------------------------------------------------------------------------------------|-----------------------|
| Date Type                    | IETR or RETR                                                                                                    | SEMD                                   | IIEP or REIP                                                                                                    | TIEP                  |
| Date                         | Meeting Date                                                                                                    | Manifestation<br>Determination<br>Date | Meeting Date                                                                                                    | Transfer Date         |
| Outcome<br>ID                | If Special Ed Exit  Date = Meeting  Date and Special Ed  Exit Reason is not  NULL, reports  Special Ed Exit  Reason. Otherwise  reports Primary  Disability. | ***                                    | If Special Ed Status is<br>IENS, IEPR or IEDP,<br>reports that code.<br>Otherwise, reports<br>Special Ed Setting. | Special Ed<br>Setting |
| Non-<br>Compliance<br>ID     | Non- Compliance ID                                                                                                    | **                                     | Non- Compliance ID                                                                                                | **                    |
| Outcome<br>Beginning<br>Date | 00000000                                                                                                    | 0000000                                | If Special Ed Status is<br>IENS, IEPR or IEDP,<br>reports Meeting<br>Date. Otherwise,<br>reports Start Date.      | Transfer Date         |

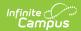

| Field Name                                   | RISP    | SEMD    | TETR                                                                                                    | TIEP                                                                                                    |
|----------------------------------------------|---------|---------|----------------------------------------------------------------------------------------------------|----------------------------------------------------------------------------------------------------|
| Outcome<br>End Date                          | 0000000 | 0000000 | If Special Ed Status is IENS, IEPR or IEDP, reports Meeting Date. If the IEP has been amended, reports the End Date of the amended IEP. If more than 1 Amended IEP exists, reports the End Date of the most recent. | In the IEP has been amended, reports the End Date of the IEP. If more than one amended IEP exists, reports the most recent End Date. Otherwise, reports End Date.               |
| IEP Test<br>Type                             | ***     | ***     | If Special Ed Status is IENS, IEPR or IEDP, reports ***. If the student has an Alternate Assessment, reports ALT. If the student is taking the test with Accommodations, reports STA. If Null, reports STR.         | If the student has<br>an Alternate<br>Assessment,<br>reports ALT. If<br>the student is<br>taking the test<br>with Accommo-<br>dations, reports<br>STA. If Null,<br>reports STR. |
| Secondary<br>Planning                        | ****    | ****    | Secondary Planning.                                                                                                    | Secondary<br>Planning                                                                                                    |
| Extended<br>School<br>Year (ESY)<br>Services | *       | *       | *                                                                                                    | Reports Y if Extended School Year Services is marked on IEP. Otherwise reports N.                                                                                               |

### **Parent Consent Outcome Options**

| Code | Description                                             |
|------|---------------------------------------------------------|
| CNGI | Consent Granted for Inidtial Evaluation (ETR)           |
| CNGO | Consent Granted for Other Special Education<br>Activity |
| CNGR | Consent Grated for Reviewed Evaluaiton (RETR)           |
| CNGT | Consent Granted                                         |

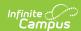

| Code | Description                  |
|------|------------------------------|
| CNRF | Consent Refused              |
| CNNR | Consent Not Returned         |
| CNDP | Consent Moved to Due Process |

### **Special Ed Exit Reason Options**

| Code | Description                   |
|------|-------------------------------|
| 1    | Completed Course Requirements |
| 2    | Public School in Ohio         |
| 3    | District Out of Ohio          |
| 4    | Non-Public in Ohio            |
| 5    | Non-Public Out of Ohio        |
| 6    | Adult Education Program       |
| 7    | Medical Reason                |
| 8    | Deceased                      |
| 9    | To Home Schooling             |
| 11   | Court Placed                  |
| 15   | Employment/Work Permit        |
| 16   | Over 18                       |
| 17   | Runaway                       |
| 18   | Marriage                      |
| 19   | Pregnancy                     |
| 25   | Expelled                      |
| 32   | Illegal Resident              |
| 37   | Intradistrict Open Enrollment |
| 38   | Disciplinary Transfer         |
| 42   | Superintendent Assignment     |
| 43   | Special Education Placement   |
| 47   | Moved Out of Country          |
| 48   | Correctional Facility         |

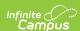

| Code | Description                    |
|------|--------------------------------|
| 50   | Community School               |
| 64   | Public School Choice Transfer  |
| 65   | Over Capacity Transfer         |
| 75   | To Proficiency Only School     |
| 99   | Job Corps                      |
| 88   | Address Change Within District |
| 77   | Open Enrollment                |
| 78   | To Northcoast Academy          |

## **Special Ed Setting Options**

| Code | Description                                                             |
|------|-------------------------------------------------------------------------|
| IE13 | Special Ed outside reg class less than 21% of day                       |
| IE14 | Special Ed outside reg class more than 60% of day                       |
| IE16 | Public Separate School                                                  |
| IE17 | Private Separate School                                                 |
| IE18 | Public Residential Facility                                             |
| IE19 | Private Residential Facility                                            |
| IE20 | Homebound/Hospital                                                      |
| IE38 | Student disability in approved non-public IEP school                    |
| IE39 | Disabled student education paid by private res                          |
| IE51 | Regular Early Childhood Program 10 or more hrs/week, most in EC program |
| IE53 | Regular Early Childhood Program < 10 hrs/week, most in EC program       |
| IE55 | Regular Early Childhood Program 10 or more hrs/week, not in EC program  |
| IE56 | Regular Early Childhood Program < 10 hrs/week, not in EC program        |
| IE60 | Pre-School - Special Ed - Separate Class                                |
| IE62 | Pre-School - Special Ed - Separate School                               |
| IE64 | Pre-School - Special Ed - Residential Facility                          |
| IE70 | Pre-school - Home                                                       |
| IE72 | Pre-school - Service Provider Location                                  |
|      |                                                                         |

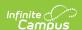